## **Table of Contents**

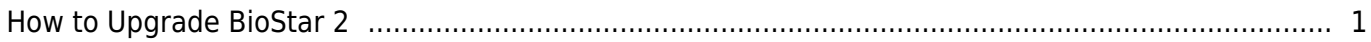

[FAQ,](https://kb.supremainc.com/knowledge/doku.php?id=tag:faq&do=showtag&tag=FAQ) [BioStar 2](https://kb.supremainc.com/knowledge/doku.php?id=tag:biostar_2&do=showtag&tag=BioStar_2), [Upgrade](https://kb.supremainc.com/knowledge/doku.php?id=tag:upgrade&do=showtag&tag=Upgrade)

## <span id="page-1-0"></span>**How to Upgrade BioStar 2**

This document is no longer updated. Check the following link for updated information [Support](https://support.supremainc.com/en/support/solutions/articles/24000005978--biostar-2-how-to-upgrade-biostar-2-server) [Portal FAQ](https://support.supremainc.com/en/support/solutions/articles/24000005978--biostar-2-how-to-upgrade-biostar-2-server)

From: <https://kb.supremainc.com/knowledge/> -

Permanent link: **[https://kb.supremainc.com/knowledge/doku.php?id=en:2xfaq\\_how\\_to\\_upgrade\\_biostar\\_2](https://kb.supremainc.com/knowledge/doku.php?id=en:2xfaq_how_to_upgrade_biostar_2)**

Last update: **2022/09/30 12:43**